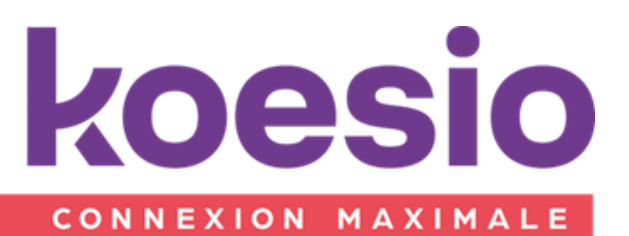

# Formation **sage** Business Cloud

# Comptabilité

Programme de formation révisé le 02/01/24

# **Objectifs**

A l'issu de la formation le stagiaire doit être capable d'utiliser Sage Business Cloud Comptabilité, de connecter les banques et d'utiliser les automatismes proposés dans la solution pour optimiser les tâches du comptable.

# Public

Utilisateurs de la solution Sage Business Cloud Comptabilité (Comtable et aide comptable)

Accessible aux personnes en situation de handicap, contactez notre référent pour plus d'informations : psh-aura@koesio.com

# Pré - requis

Savoir utiliser l'environnement Microsoft Windows et le pack Microsoft Office Maitriser l'environnement logiciel du client

# Tarif

Tarif sur demande.

# Durée

À déterminer en fonction des besoins du bénéficiaire.

Les différents points de ce plan seront abordés en fonction des besoins du client

# **CONTENU**

# Introduction à Sage Business Cloud

- 1- Découvrez le fonctionnement global de la solution
- Ergonomie et navigation.
- Approche métier et potentiel de l'offre

#### 2- Mettez en place un dossier

- Création des éléments de structure.
- Définition des rôles

# Utilisez Sage Business Cloud Comptabilité

- 1- Gérer vos encours
- Paramétrage des écarts de règlement / change.
- Saisie écritures, avec ou sans devise et lettrage/pré-lettrage.
- Etats associés.

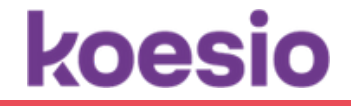

#### 2- Préparez votre déclaration de taxes

- Paramétrage des taux de taxes et des écritures de mise à jour de TVA.
- Choix de la méthode de gestion de TVA.
- Saisie d'écritures avec TVA et exporter les données vers Sage Business Cloud Paie.

#### 3- Automatiser les achats

- Intégration de factures : manuelle, par mail, portails fournisseurs.
- Traitement du document et génération des écritures comptables.

#### 4- Importez vos écritures de ventes

- Définition d'un fichier d'import.
- Traitement du fichier et analyse et comptabilisation.

#### 5- Connectez vos banques

- Création/paramétrage de banques et comtes bancaires.
- Récupération d'extraits et génération d'écritures.

#### 6- Réalisez vos traitements périodiques

Validation écritures et clôture périodique.

# PEDAGOGIE

- Formation assurée par un consultant/formateur expert sur la solution
- Formation en présentiel ou à distance
- Le stagiaire doit être équipé de son propre poste de travail avec la solution installée
- Pour les personnes en situation de handicap, merci de nous contacter
- La formation alternera entre apports théoriques et exercices pratiques
- Formation en présentiel Langue : Français
- Matériel : ordinateur de l'utilisateur formé.
- Déroulement de cas pratiques du client encadrés par un consultant expert sur les postes des utilisateurs
- Remise de guides utilisateurs

# SANCTION DE LA FORMATION

- Exposés théoriques et mise en pratique
- Validation des acquis à travers des exercices pratiques et/ou des quizz d'évaluation
- Certificat de Réalisation
- Attestation de formation

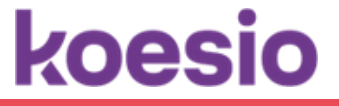